# **Redes Sociales**

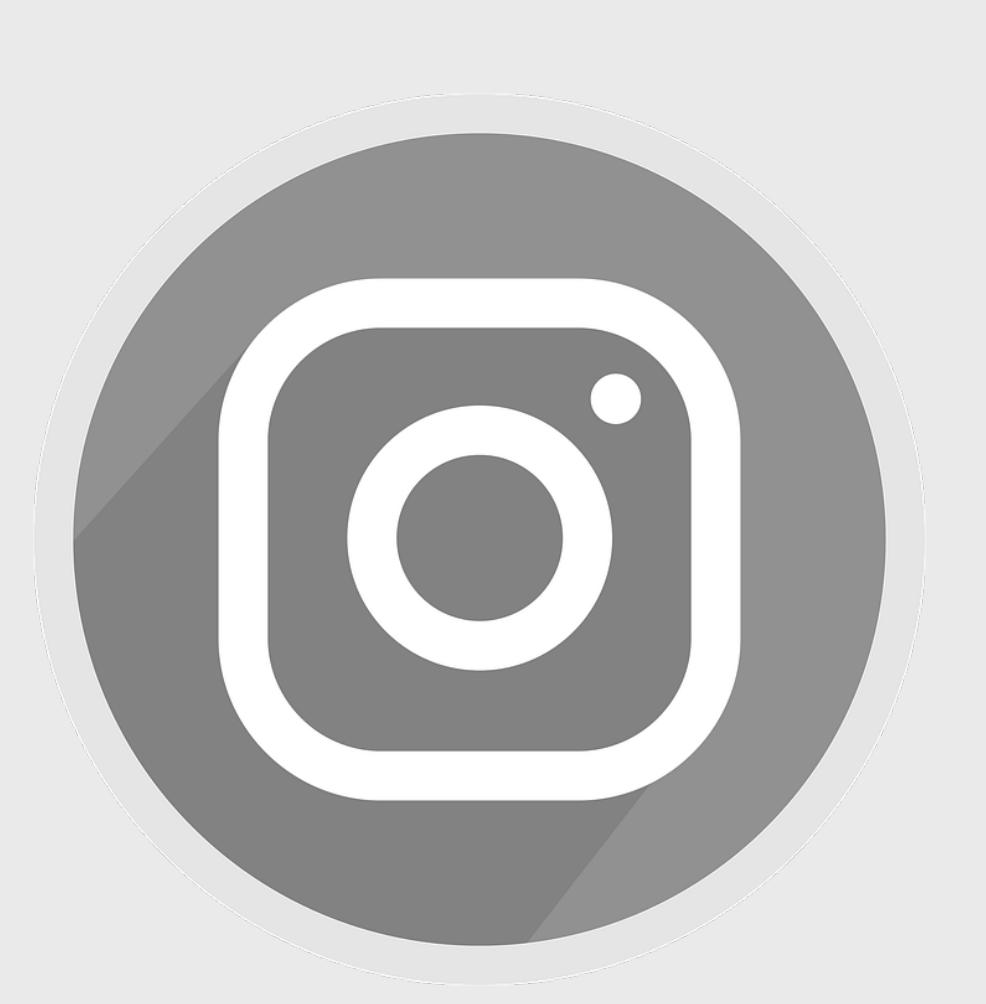

**@lafabricaum @dschoolum protolabum**

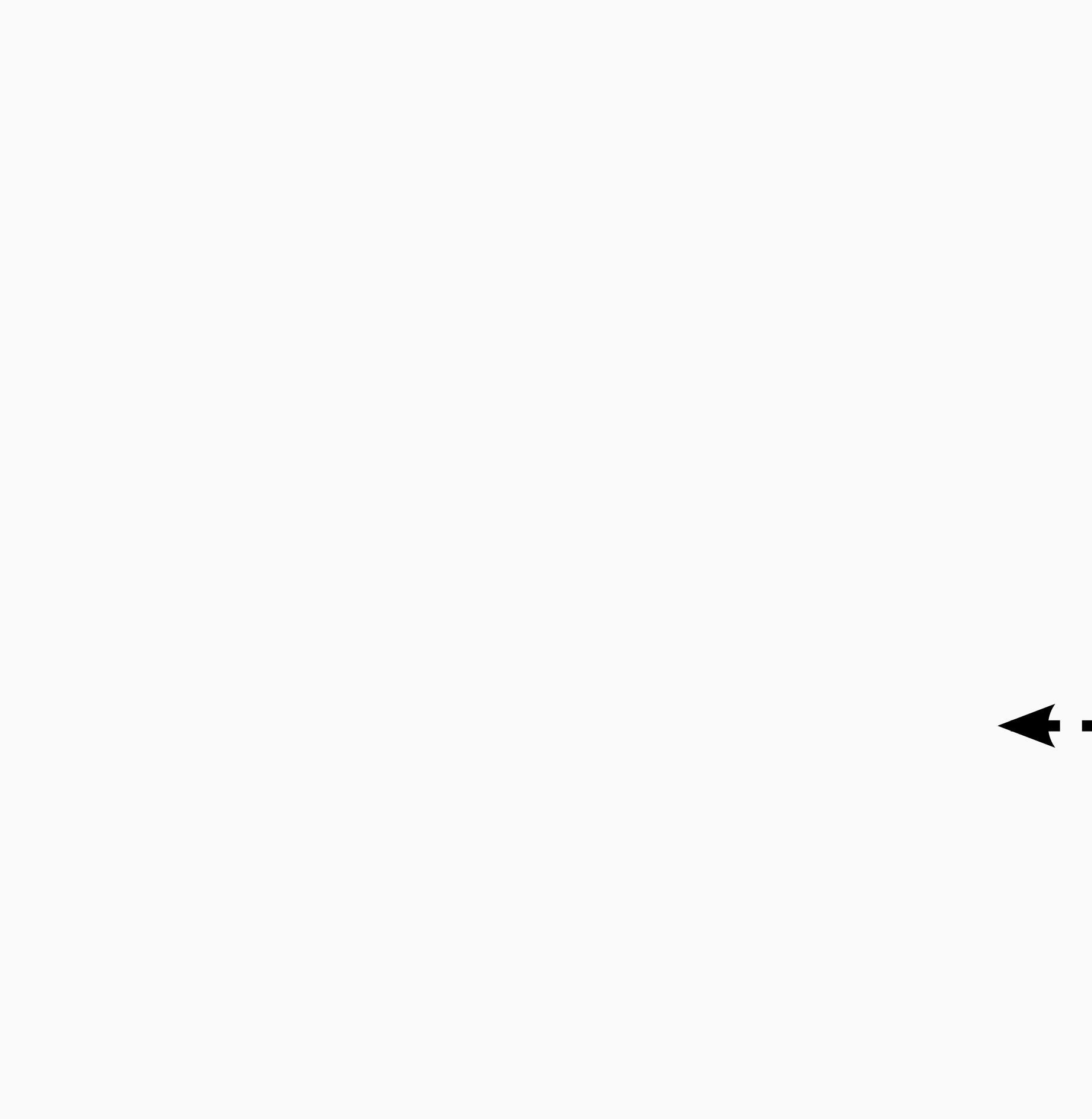

Suscribete al Newsletter de La Fábrica y enterate de las ultimas novedades **AQUÍ.**

**0 Redacción del desafío:** Todo lo que propongamos va a estar contemplado exclusivamente en este marco.

**Instrucciones:**  Ser concientes del proceso completo. Iniciar en orden ascendente. Trabajando en equipo.

**1 Comprender:** Pongamonos en los zapatos de un usuario extremo ¿Que diría? Busquemos esas frases frecuentes, desde la perspectiva del usuario con mayor escepticismo y al más receptivo o dispuesto. Busquemos patrones y preferencias ocultos en esos comportamientos.

**2 Observar:** Tengamos en cuenta a una persona común que sea representativa del desafío. ¿Qué elementos puedo identificar? Utiliza los 6 factores de la plantilla (Mapa de empatía).

> 30  $\bigcirc$

A Ideación **Ideación** 30

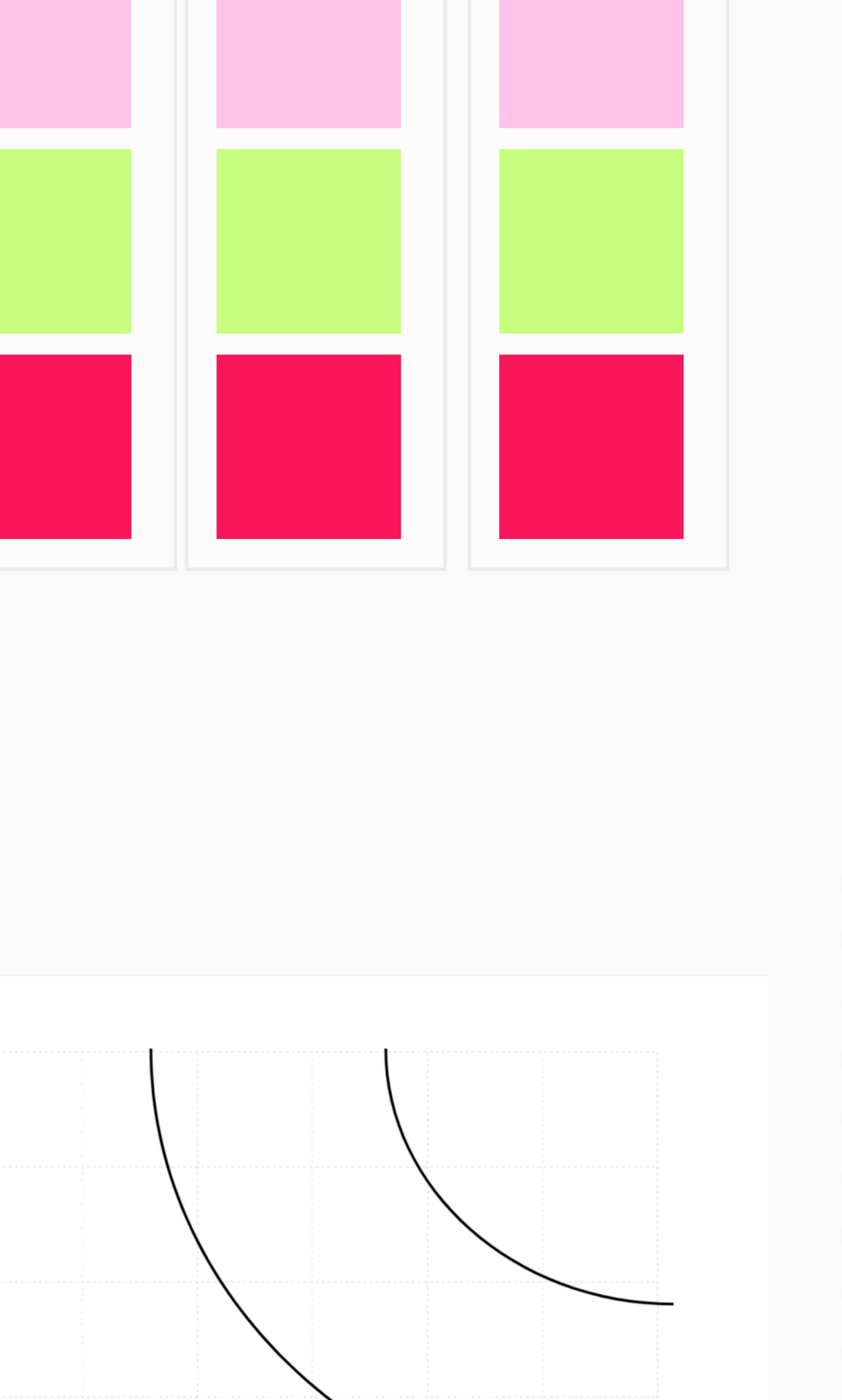

Factibilidad

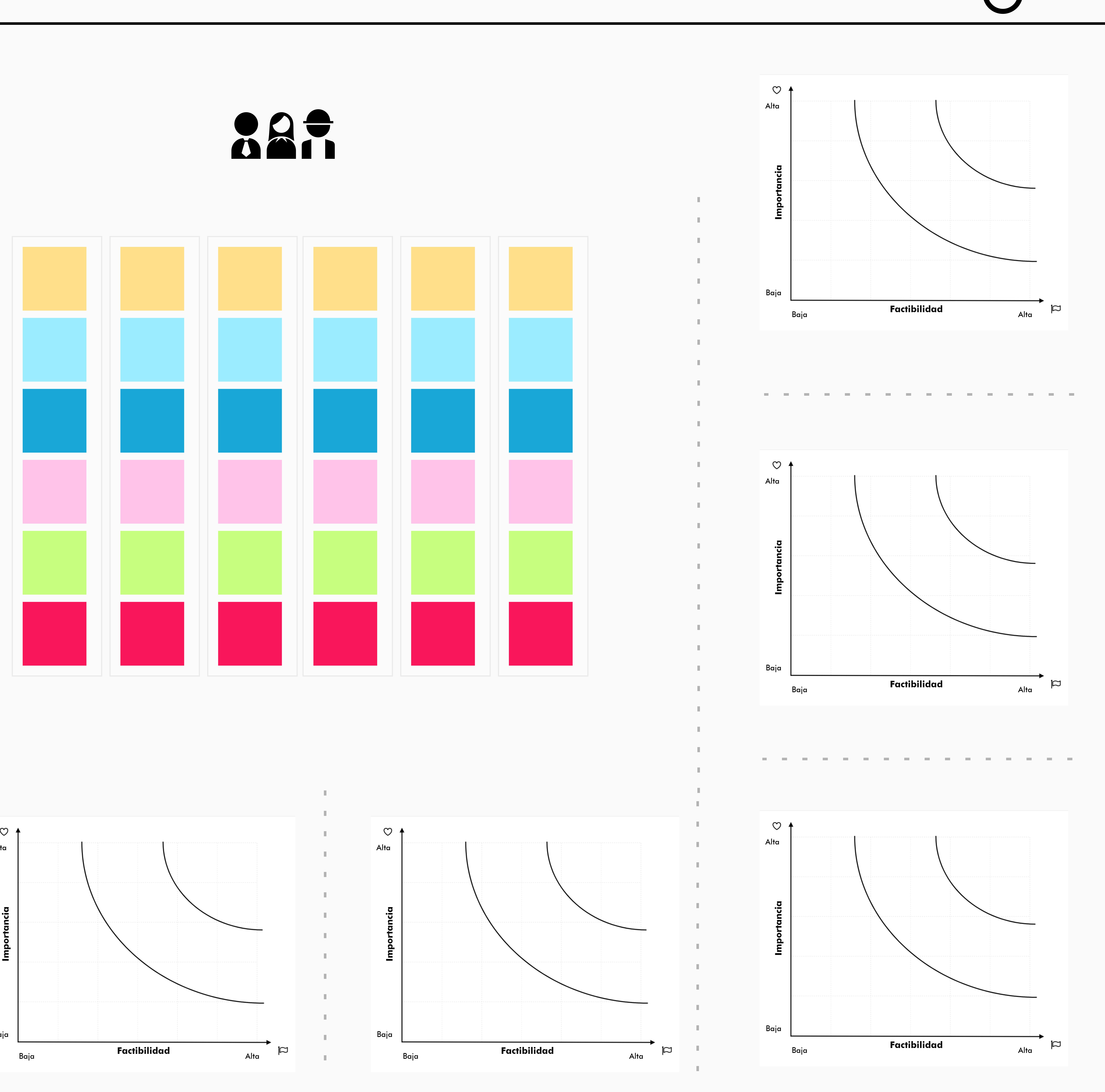

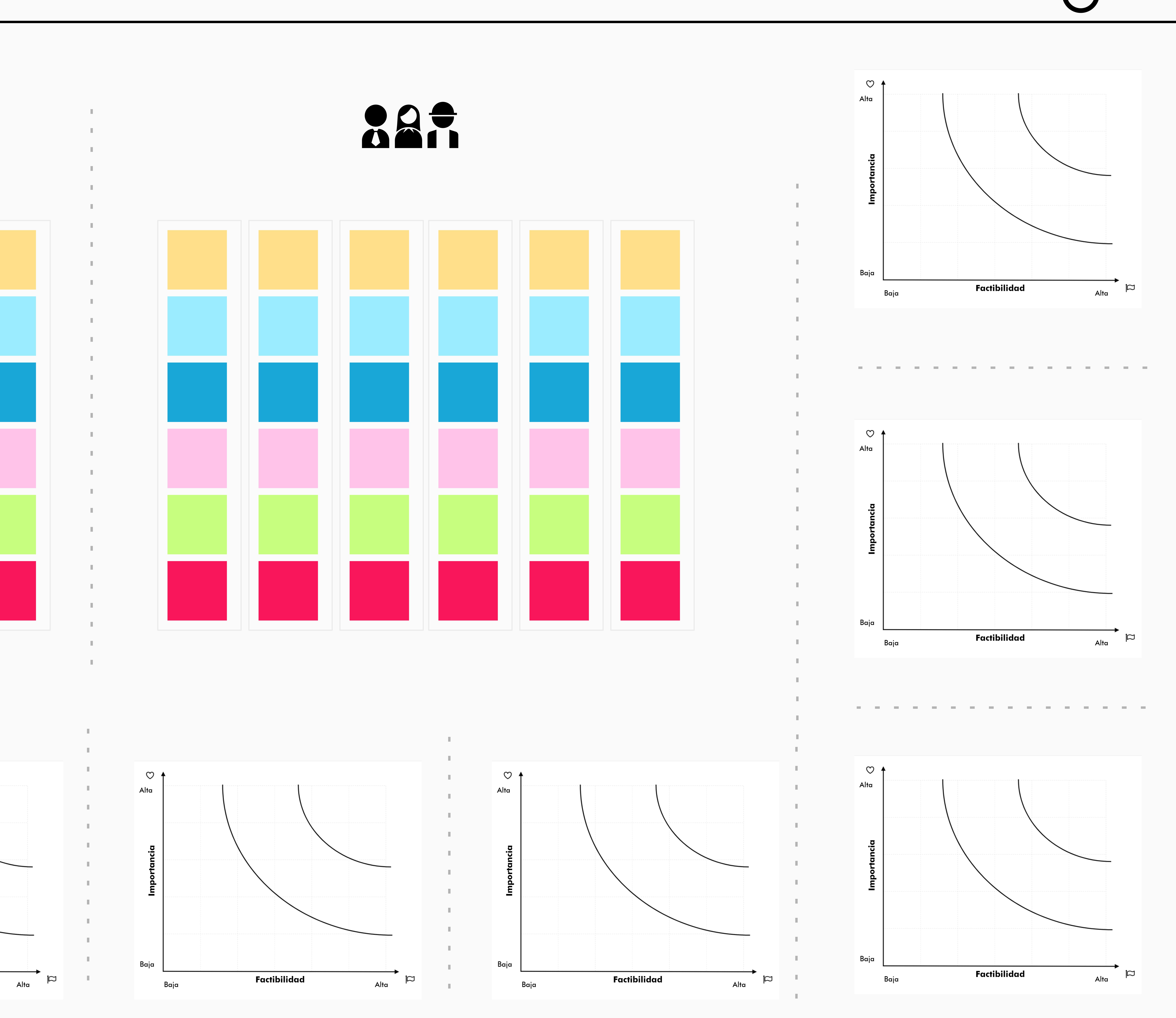

**3 Punto de vista:** Ahora que conocemos mejor a esa persona, utilicemos la frase para desarrollar un punto común con el equipo que permita abordar un solo problema.

**4 Ideación:** Hagamos un brainstroming de soluciones que aborden el punto de vista (3) en un contexto del desafío (0). Deja llevar tu creatividad pon al menos 5 ideas por persona. Luego de ello, comparte las ideas con tus compañeros e idea sobre ellas. Finalmente cada uno prioriza estas ideas utilizando el criterio de Importancia y Factibilidad. Quedense con la del extremo Superior Derecho.

¡Ahora solo queda crear mi modelo de negocios y validarlo con uduarios!

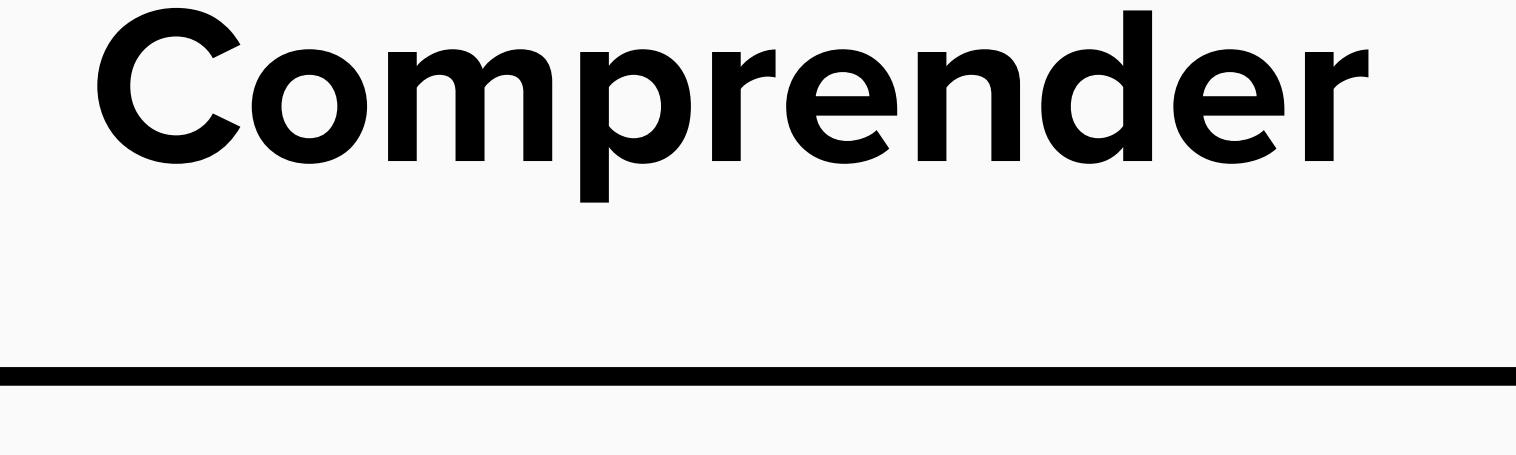

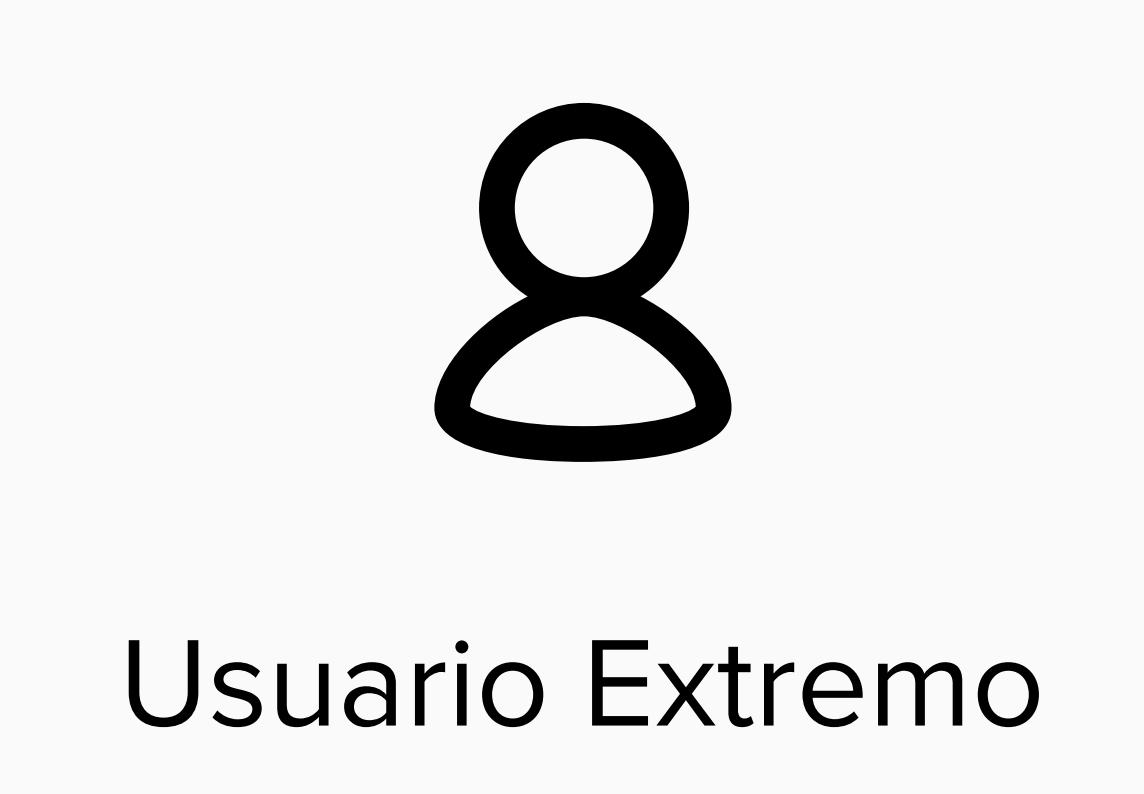

para\_\_\_\_\_\_\_\_\_\_\_\_ en un contexto de \_\_\_\_\_\_\_

# This is a textbox...

**3 Punto de vista**

30

Conocimos a\_\_\_\_\_\_\_ , quiere\_\_\_\_\_\_\_\_ con el propósito de\_\_\_\_\_ pero\_\_\_\_\_\_\_\_\_

# **2 Observar**

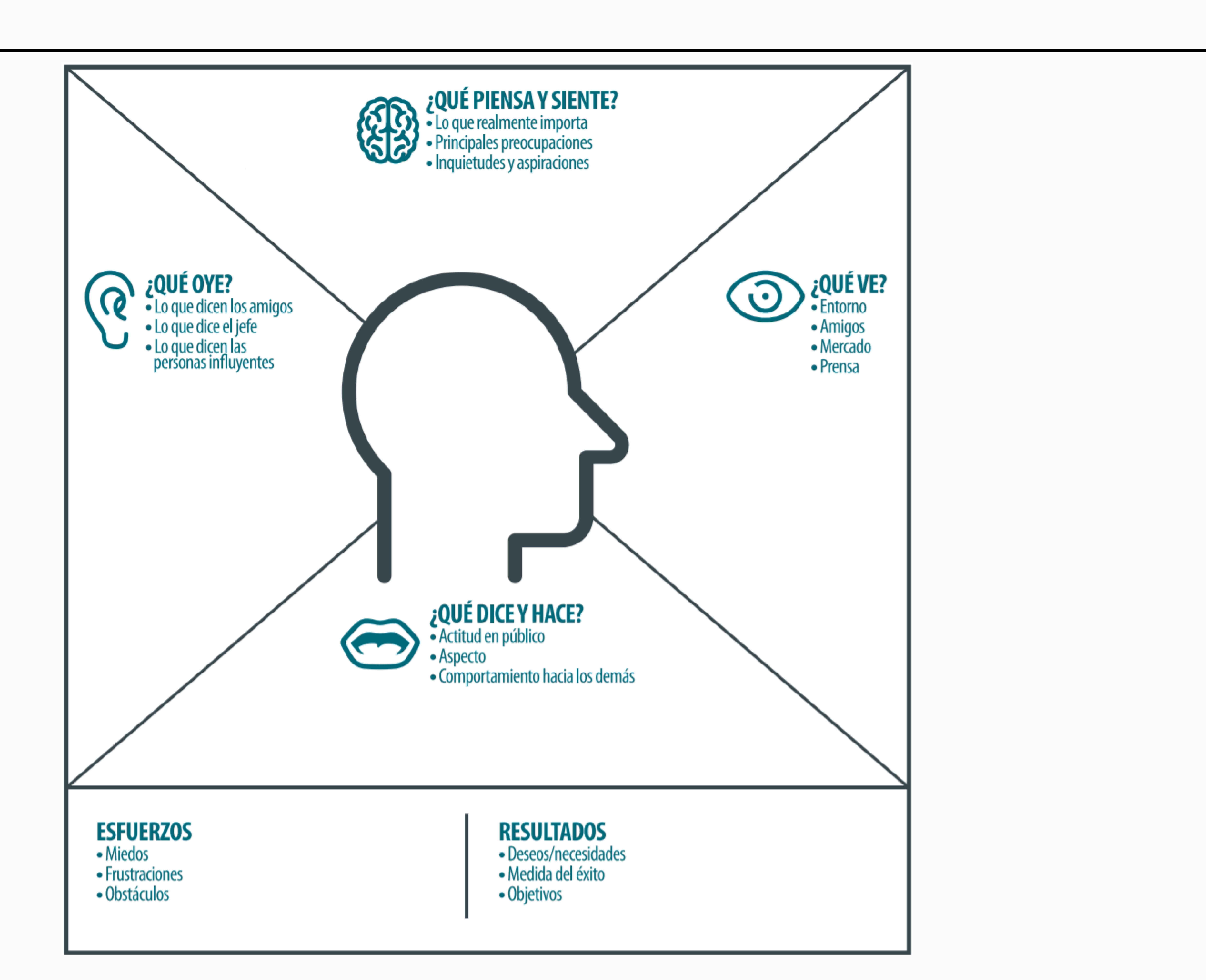

30

 $\blacksquare$ 

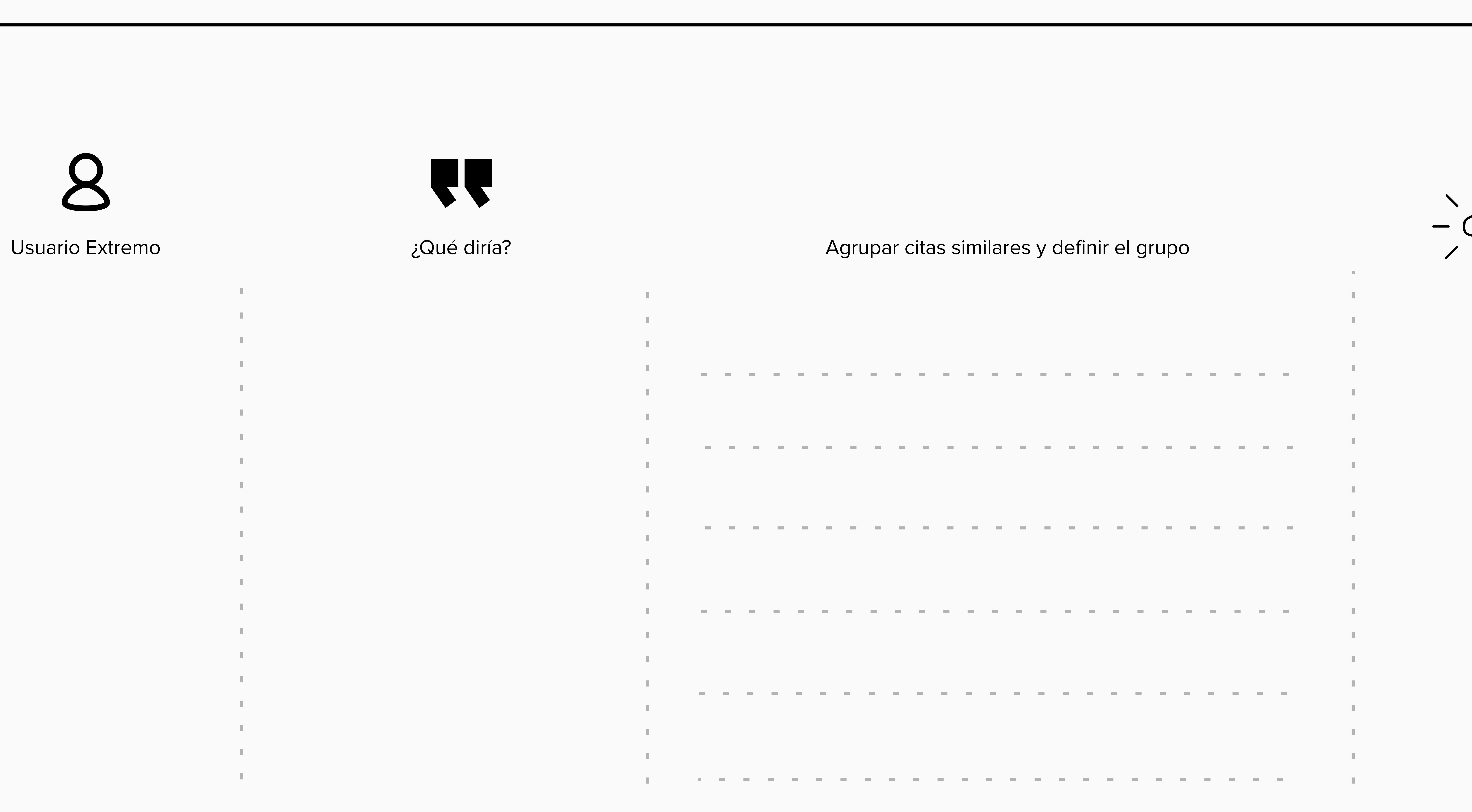

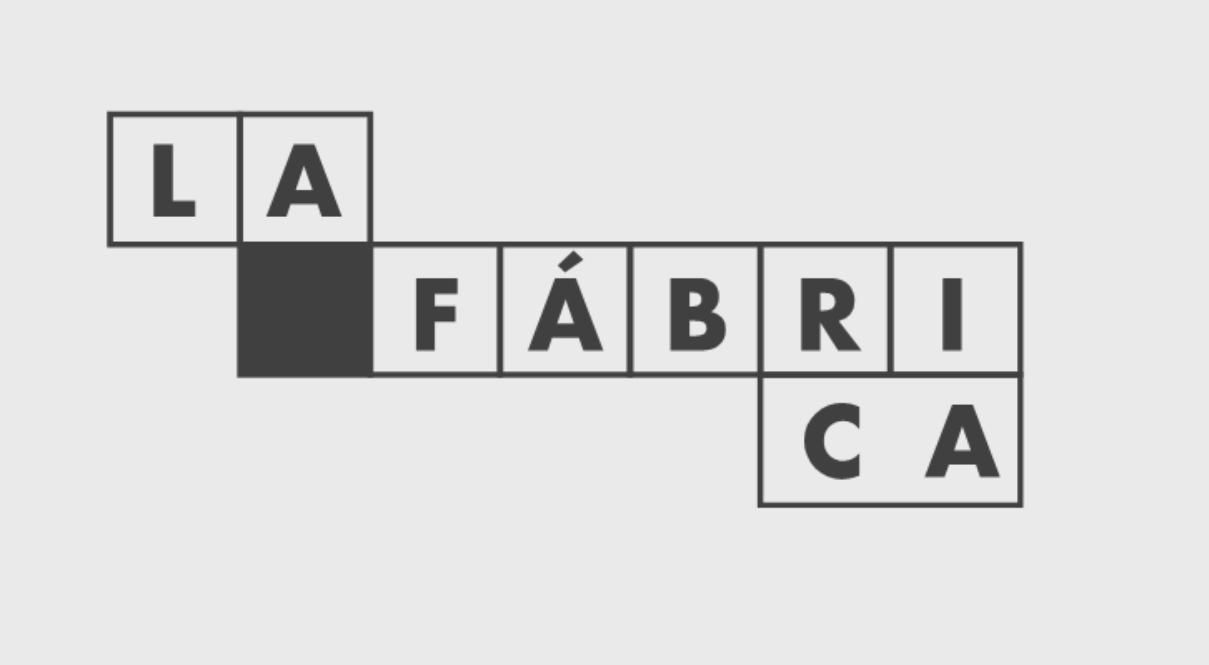

## SCHOOL Design Thinking

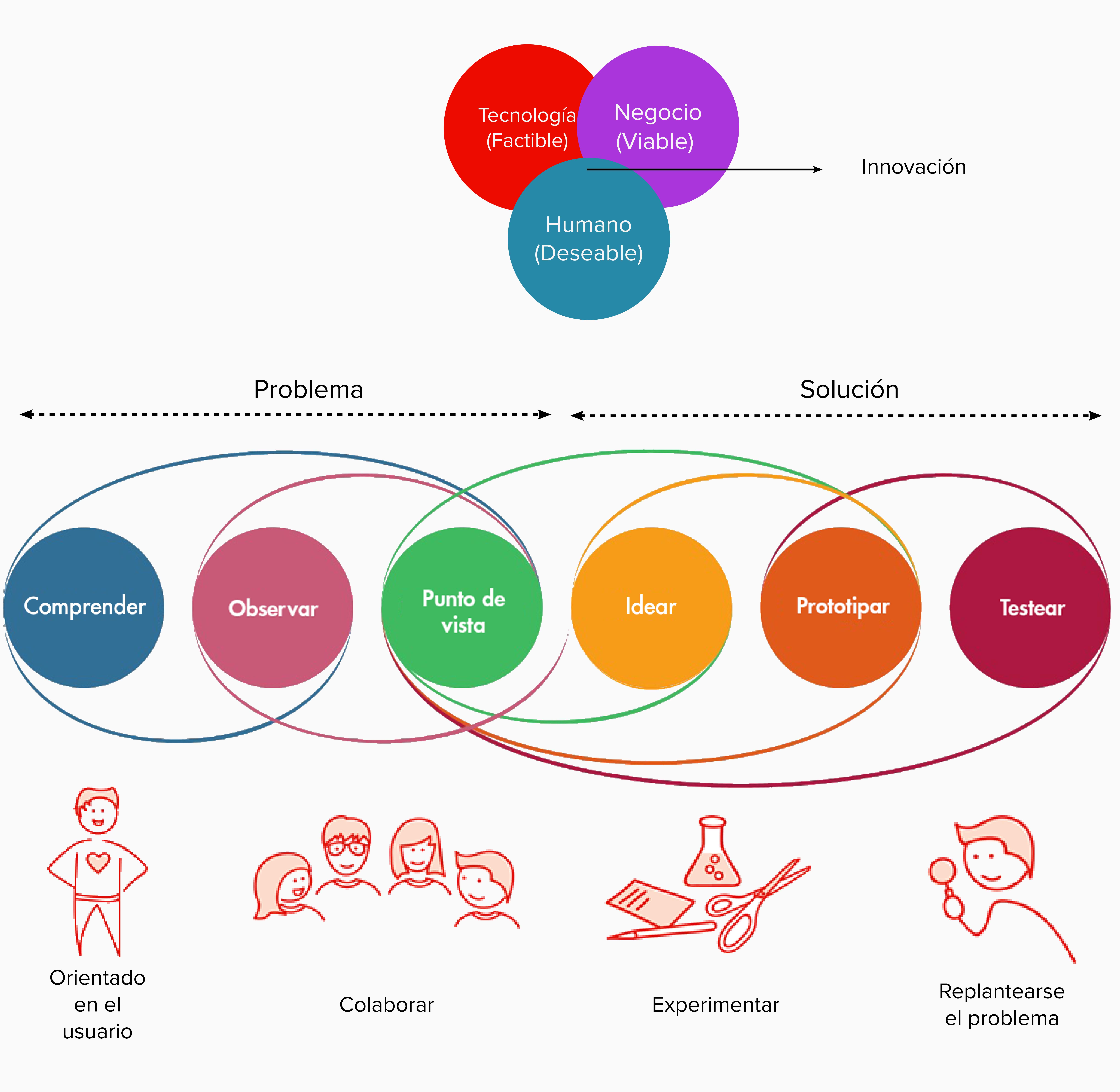

**0 Desafío**

Rediseñar la experiencia de

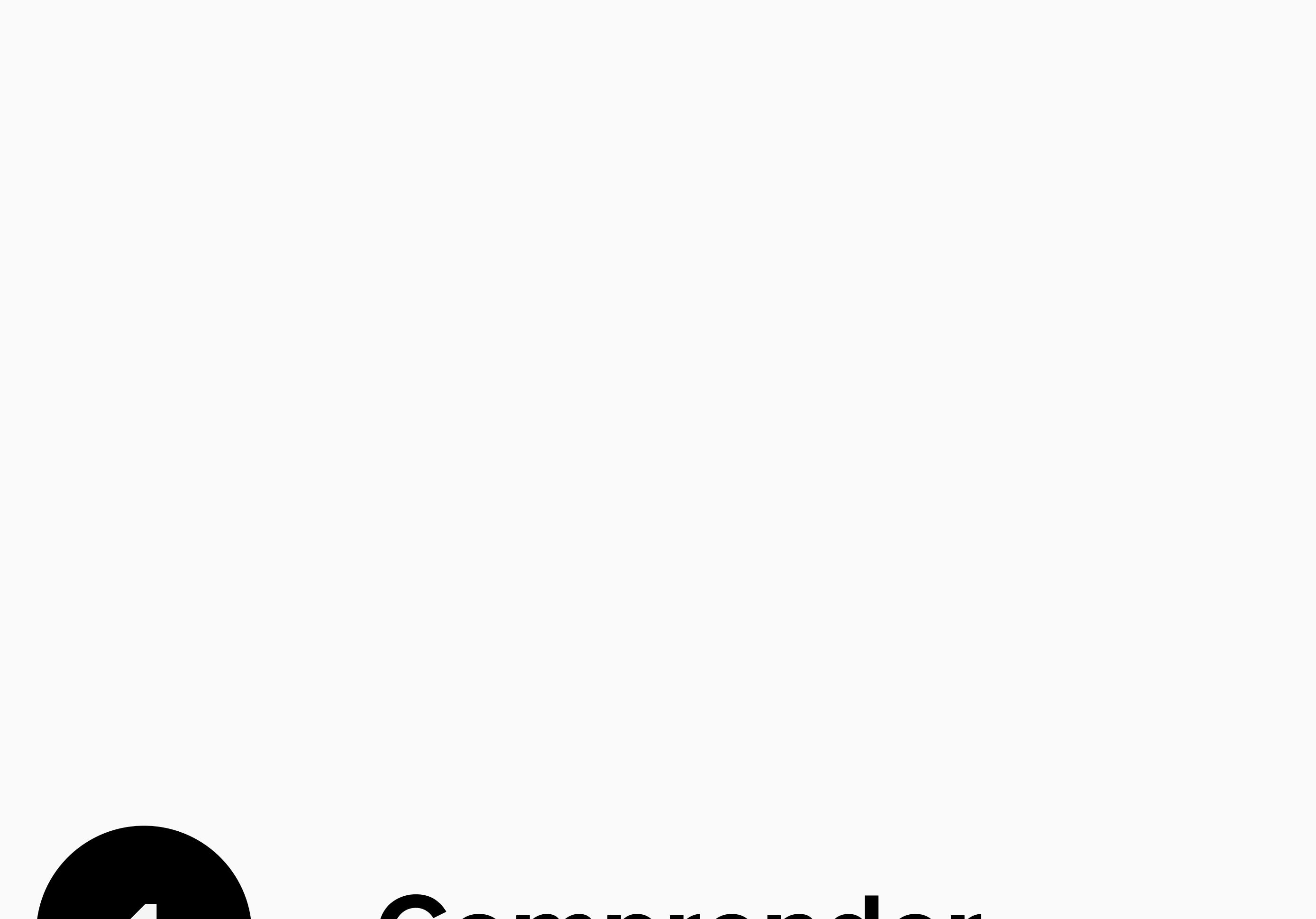

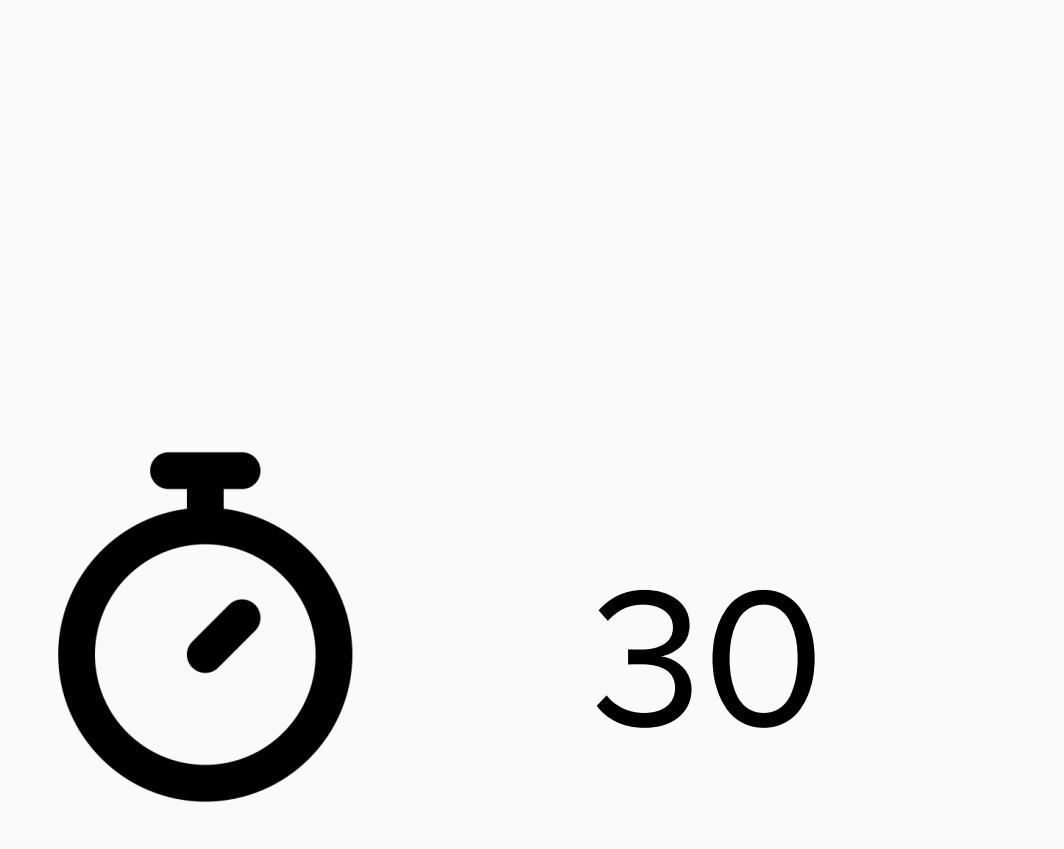

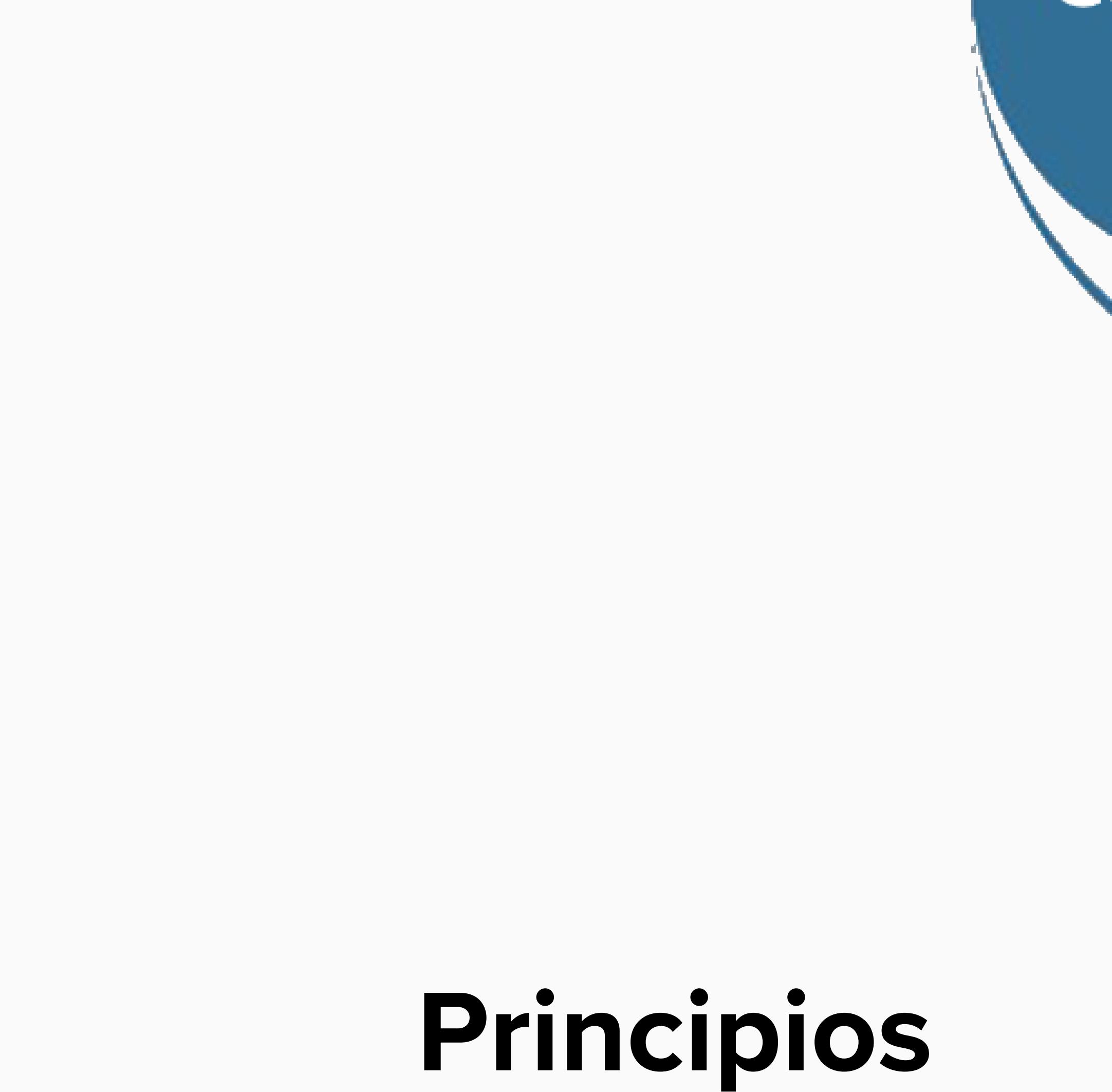

**Factores**